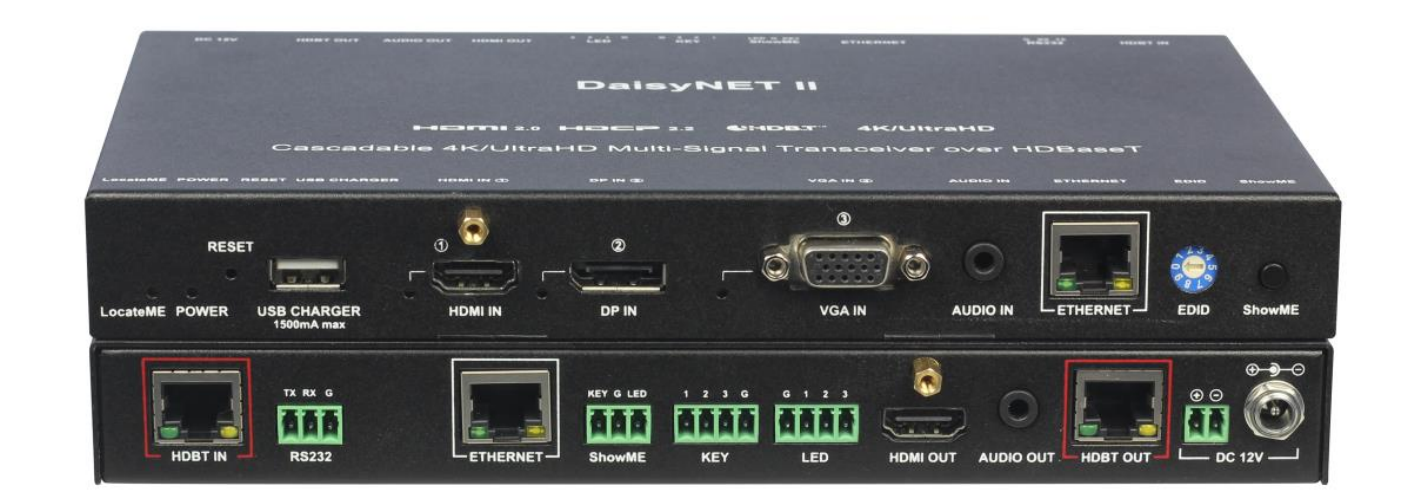

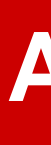

## **DaisyNET II**

Version: V1.0.2

## **API Command Set**

### **Telnet Connection**

Before the process of sending the telnet command , shall make telnet connection to the corresponding device. The form of telnet command are as follow: *telnet ip port*

*ip*: The IP of required device *port:* Port number of the device (DaisyNET II fixed port number is 23 ) Example: The IP of required device is 192.168.1.121, The telnet command is *telnet 192.168.1.121 23*

## **About the Command Set**

Take Command *SET AUTOSW\_ONOFF prm [CR/LF]*as an example:

- 1. *[SET AUTOSW\_ONOFF]* denotes command key words, case in-sensitive.
- 2. *[prm]* denotes parameters, case in-sensitive, incorrect parameters number will not be recognized.
- 3. *[CR/LF]* is needed, all commands end up with [CR/LF].

**Description:**  Switch Mode is in active status.

#### **Example**

...<br>OSW\_ONOFF on[CR/LF]

\_ONOFF on[CR/LF]

**Description:** Switch mode is in active status or inactive status. The active status.

**Description:** ected HDMI input to all outputs

**Example**

--<br>OSW\_ONOFF[CR/LF]

\_ONOFF on[CR/LF]

**Command:**  $all[CR/LF]$ 

ndmi[CR/LF] ndbt[CR/LF]

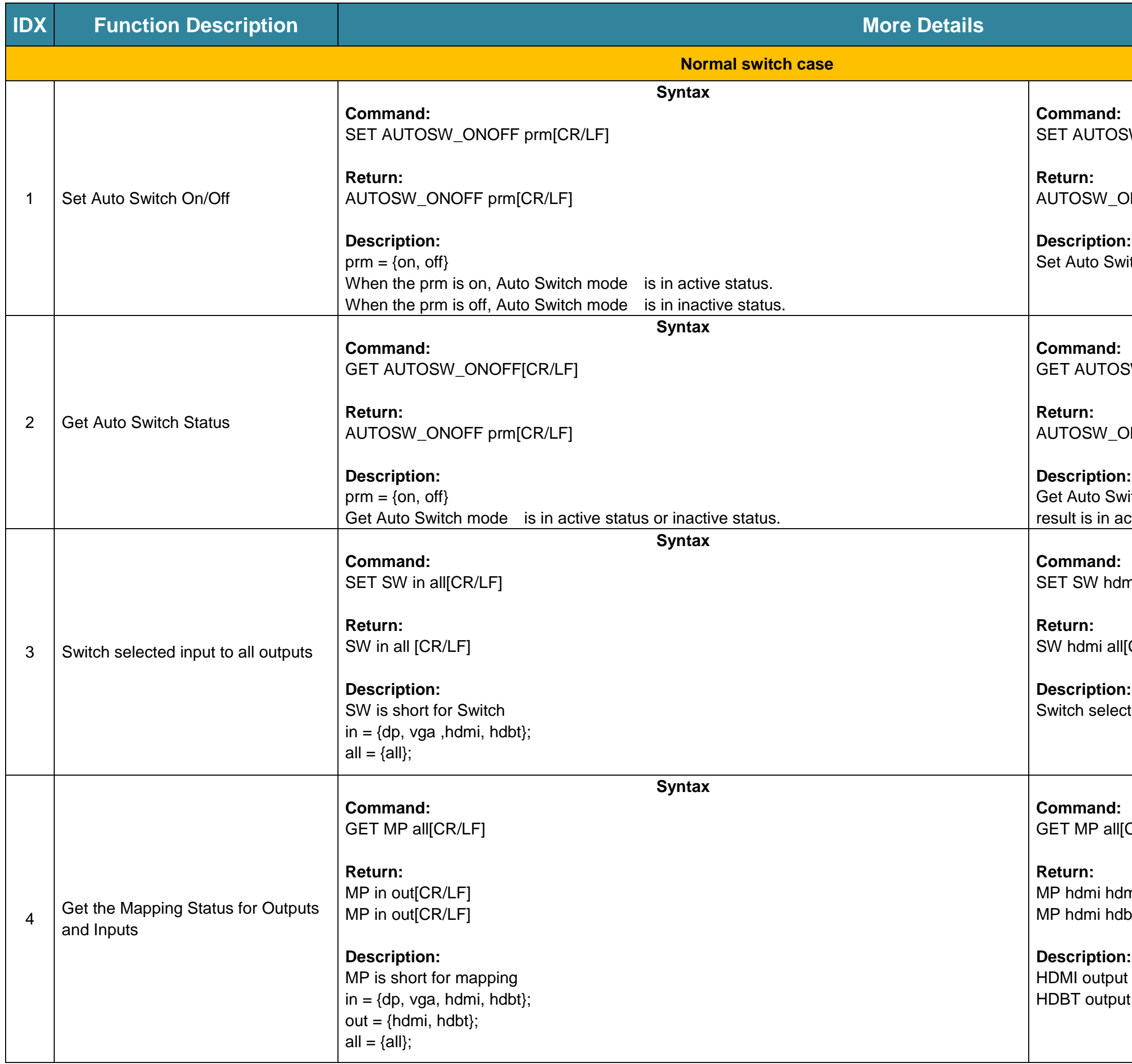

**Description:** out is mapping HDMI input put is mapping HDMI input

**Example**

**Example**

ndmi all[CR/LF]

 $all[CR/LF]$ 

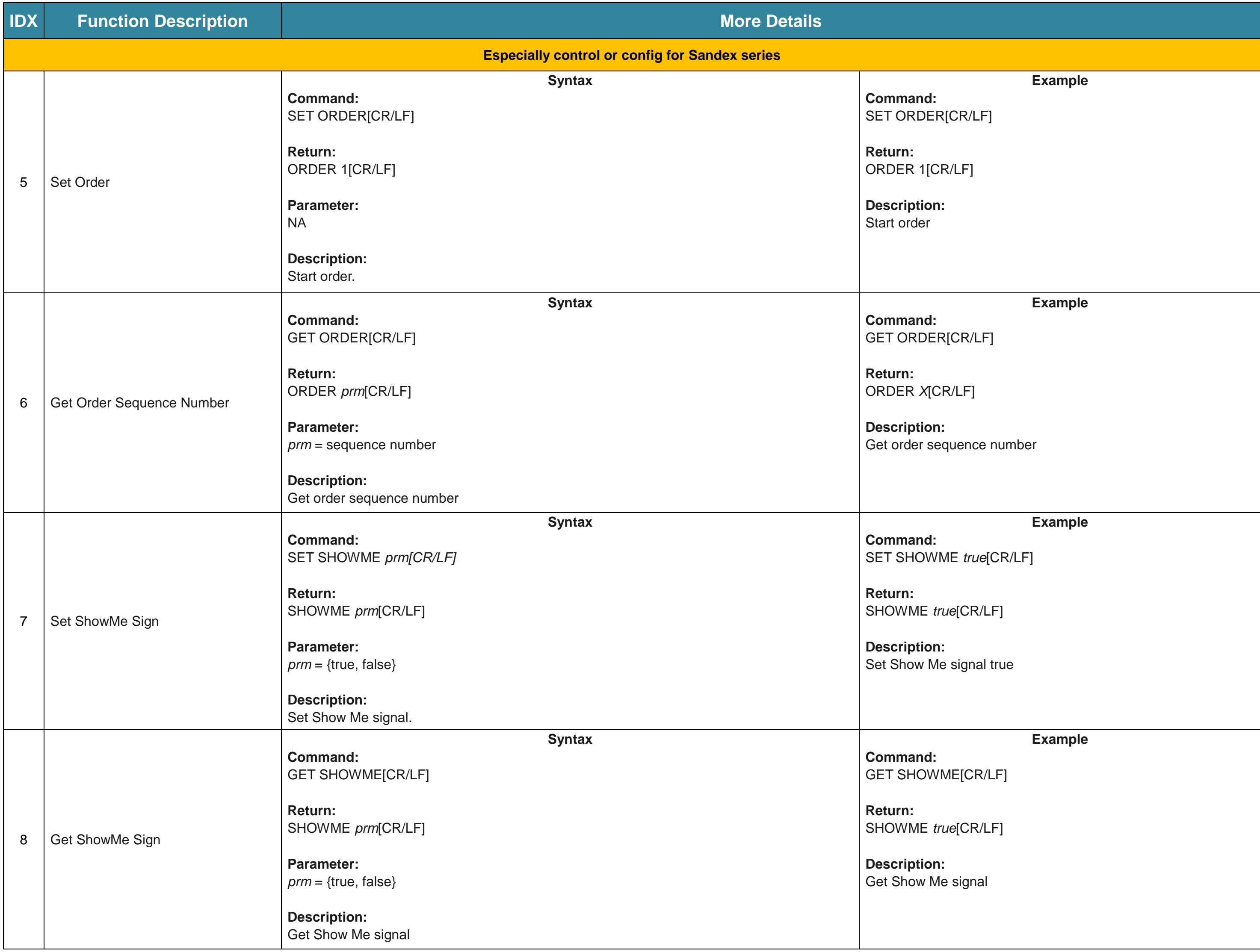

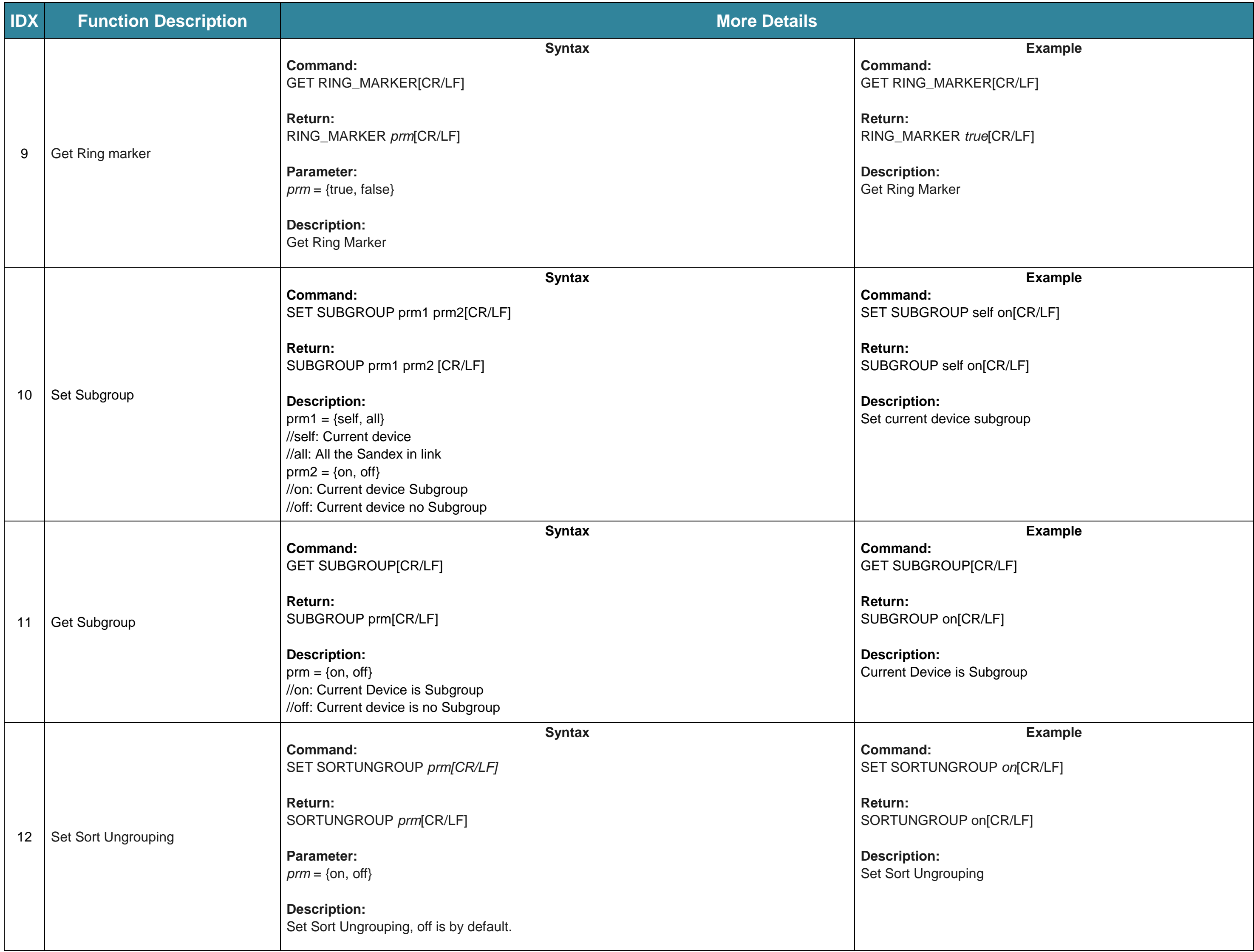

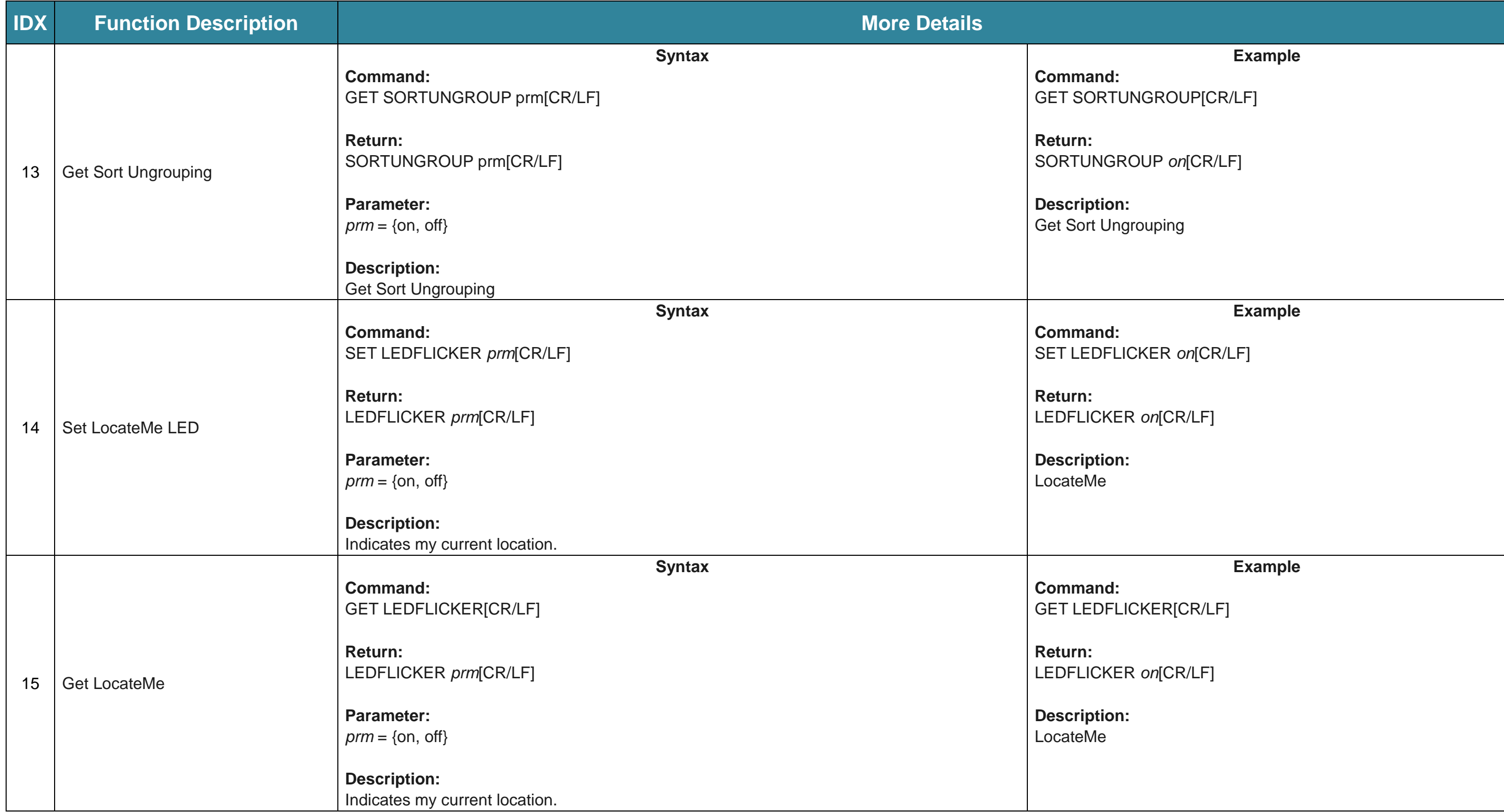

#### **Example**

PWR\_ONOFF hdmi on[CR/LF]

\_ONOFF hdmi on[CR/LF]

**Command:** AUTO\_ONOFF hdmi on[CR/LF]

D\_ONOFF hdmi on[CR/LF]

**Description:** Auto power on with HDMI out

**Description:**

control for sink power on with HDMI out

**Command:** AUTO\_ONOFF hdmi[CR/LF]

D\_ONOFF hdmi on[CR/LF]

**Description:** Auto power on with HDMI out

**Example**

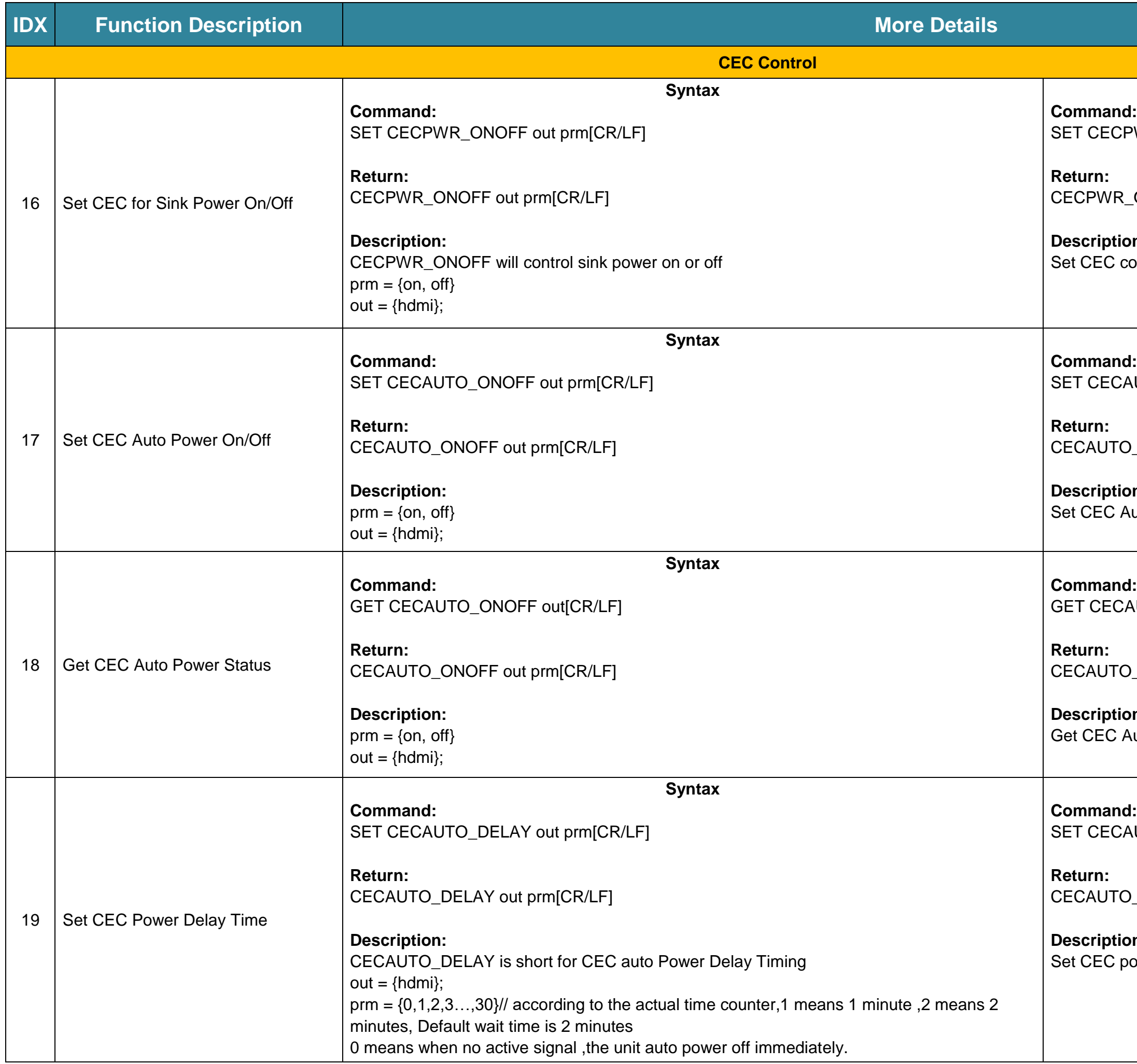

**Description:** oower delay time for 3 minutes

**Example**

**Example**

.<br>AUTO\_DELAY hdmi 3[CR/LF]

D\_DELAY hdmi 3[CR/LF]

**Command:** AUTO\_DELAY hdmi[CR/LF]

D\_DELAY hdmi 3[CR/LF]

**Description:** power delay time for HDMI is 3 minutes

**Command:** TBAUDRATE 9600[CR/LF]

JDRATE 9600[CR/LF]

**Description:** as UART BAUDRATE

#### **Example**

**Command:** TENDCHAR cr[CR/LF]

DCHAR cr[CR/LF]

**Description:** JART End Character

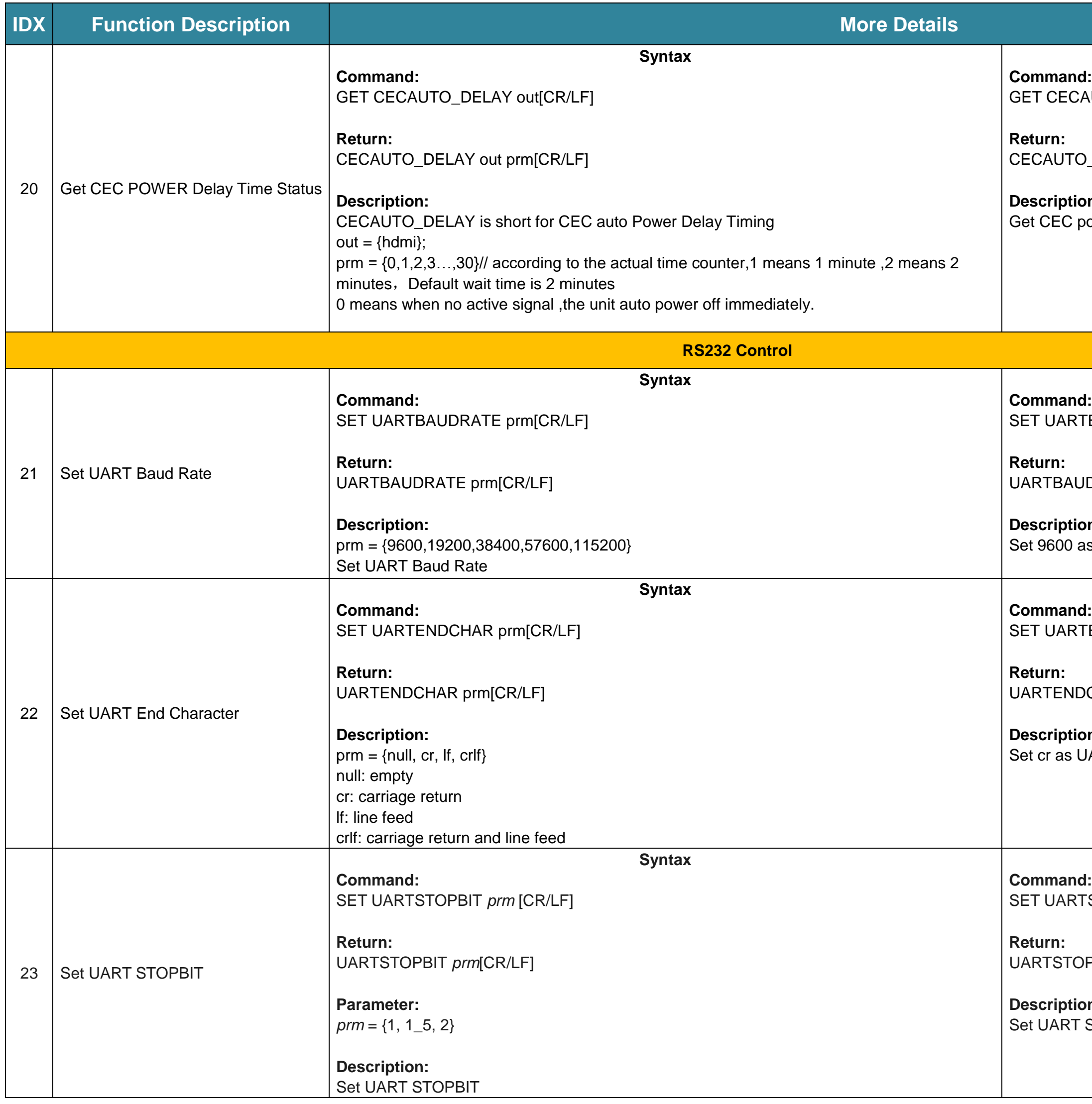

**Description:** Stop bit is 1 bit

#### **Example**

#### **Example**

#### **Example**

TSTOPBIT *1*[CR/LF]

PBIT *1*[CR/LF]

**Description:** on 70 77 72 20 6F 6E 0D 0A to control the projector

# **Example** TPARITY *n*[CR/LF] ווא *n*[CR/LF] no parity **Example** TCMD\_STREDIT poweron pwr on[CR/LF] D\_STREDIT poweron pwr on[CR/LF] on pwr on to control the projector power **Example**

ARTCMD\_HEXEDIT poweron 70 77 72 20 6F 6E 0D

D\_HEXEDIT poweron 70 77 72 20 6F 6E 0D

#### **Example Command:** SETPT string 111222[CR/LF]  $\overline{\text{NETPT}}$  hex 01 02 03 $\overline{\text{CR/LF}}$

T string 111222[CR/LF] OR  $T$  hex 01 02 03 $CR/LF$ ]

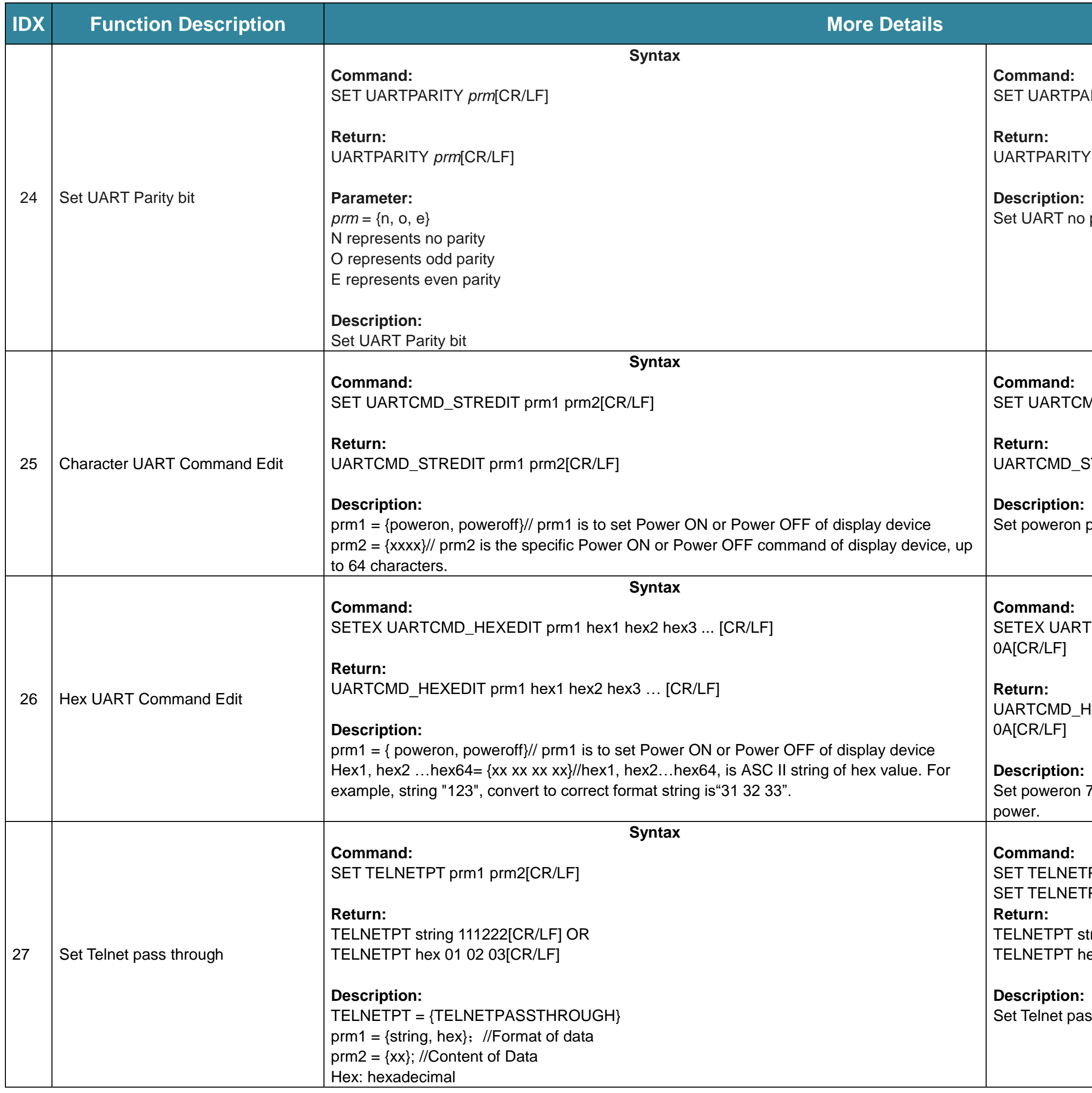

#### **Description:** pass through.

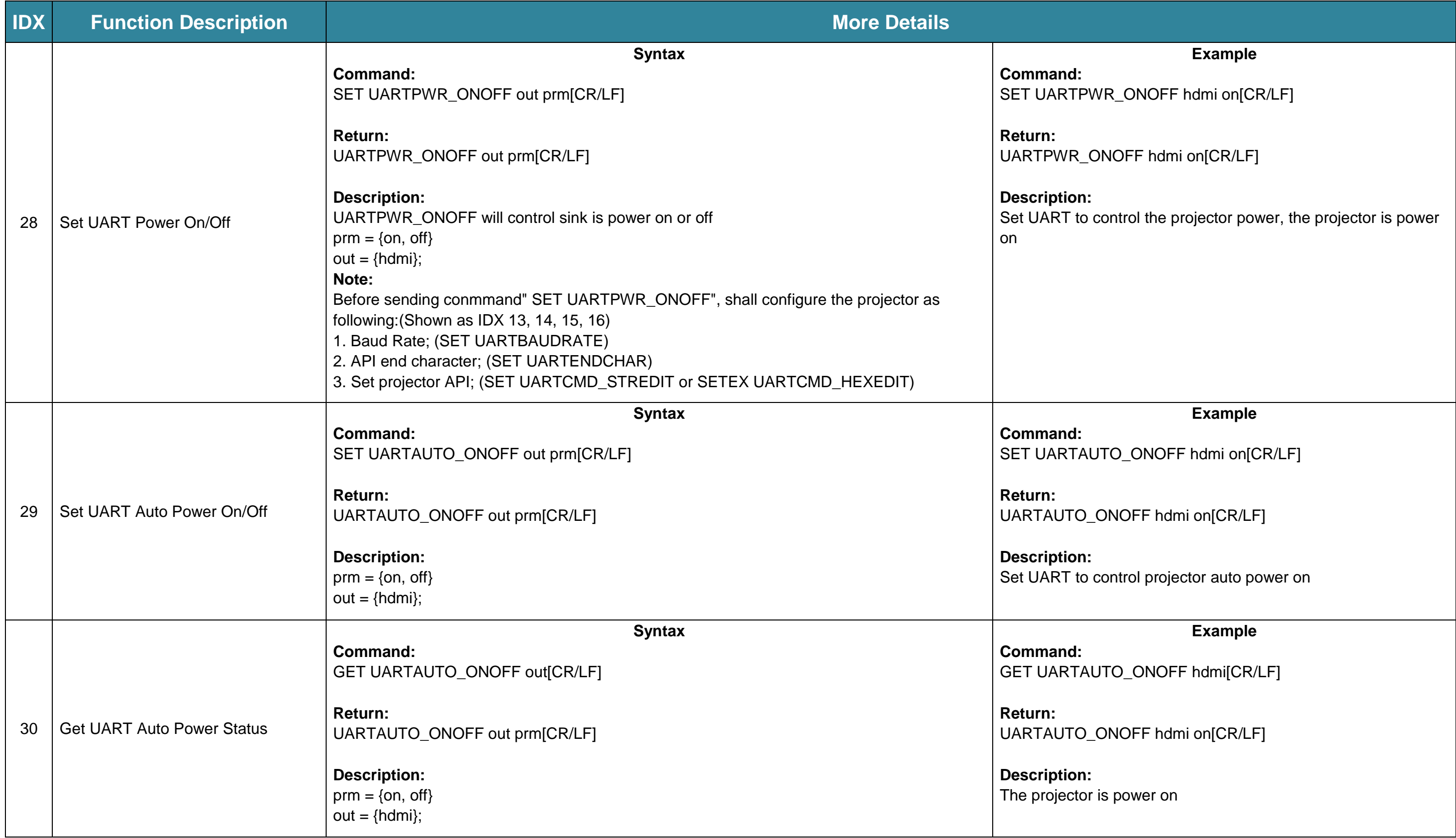

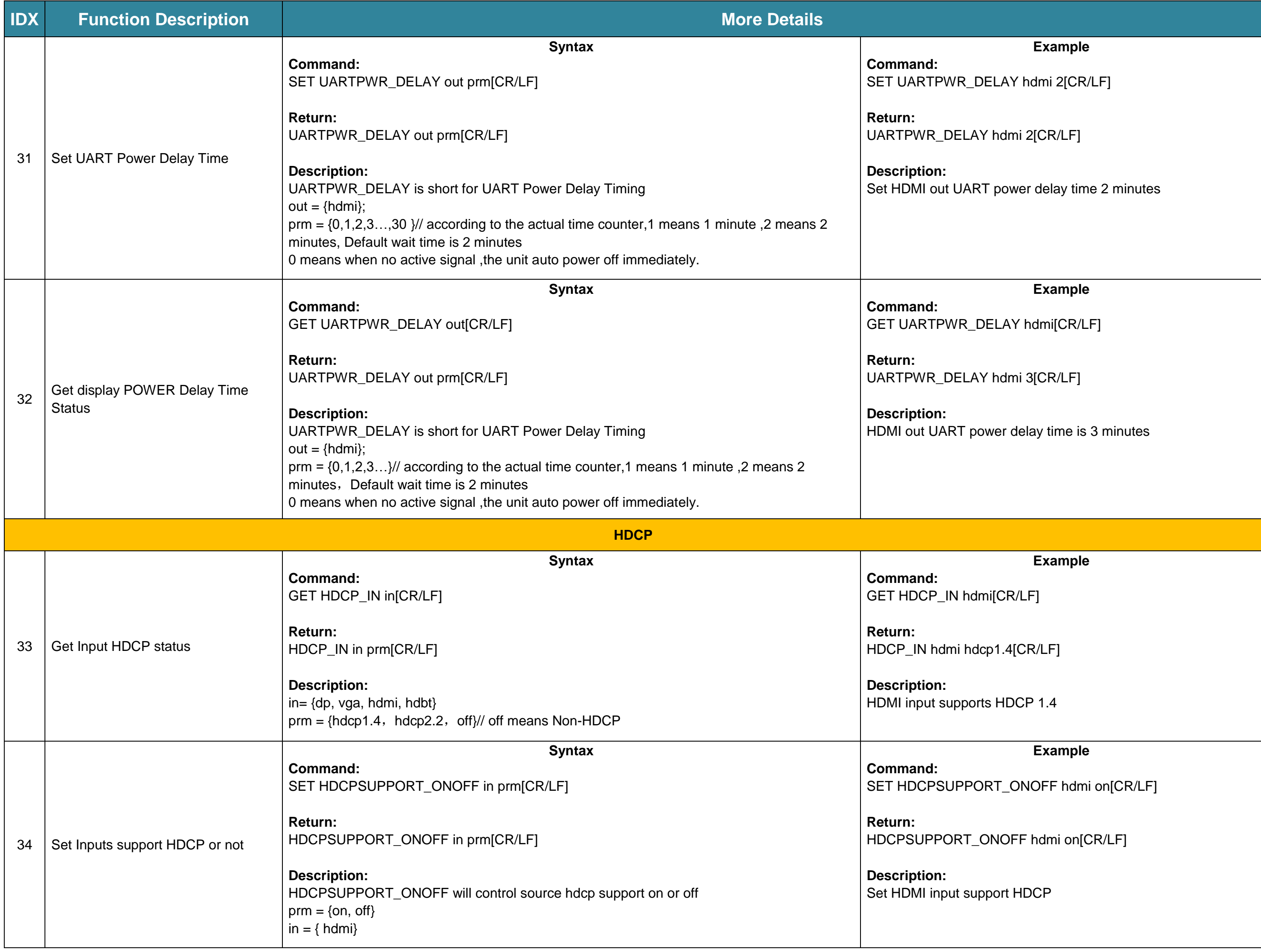

**Command:** ...<br>PSUPPORT\_ONOFF hdmi[CR/LF]

PPORT\_ONOFF hdmi on[CR/LF]

**Description:** it supports HDCP

### **Example**

**Command:**  $\lambda$  ALL 0[CR/LF]

 $O[CR/LF]$ 

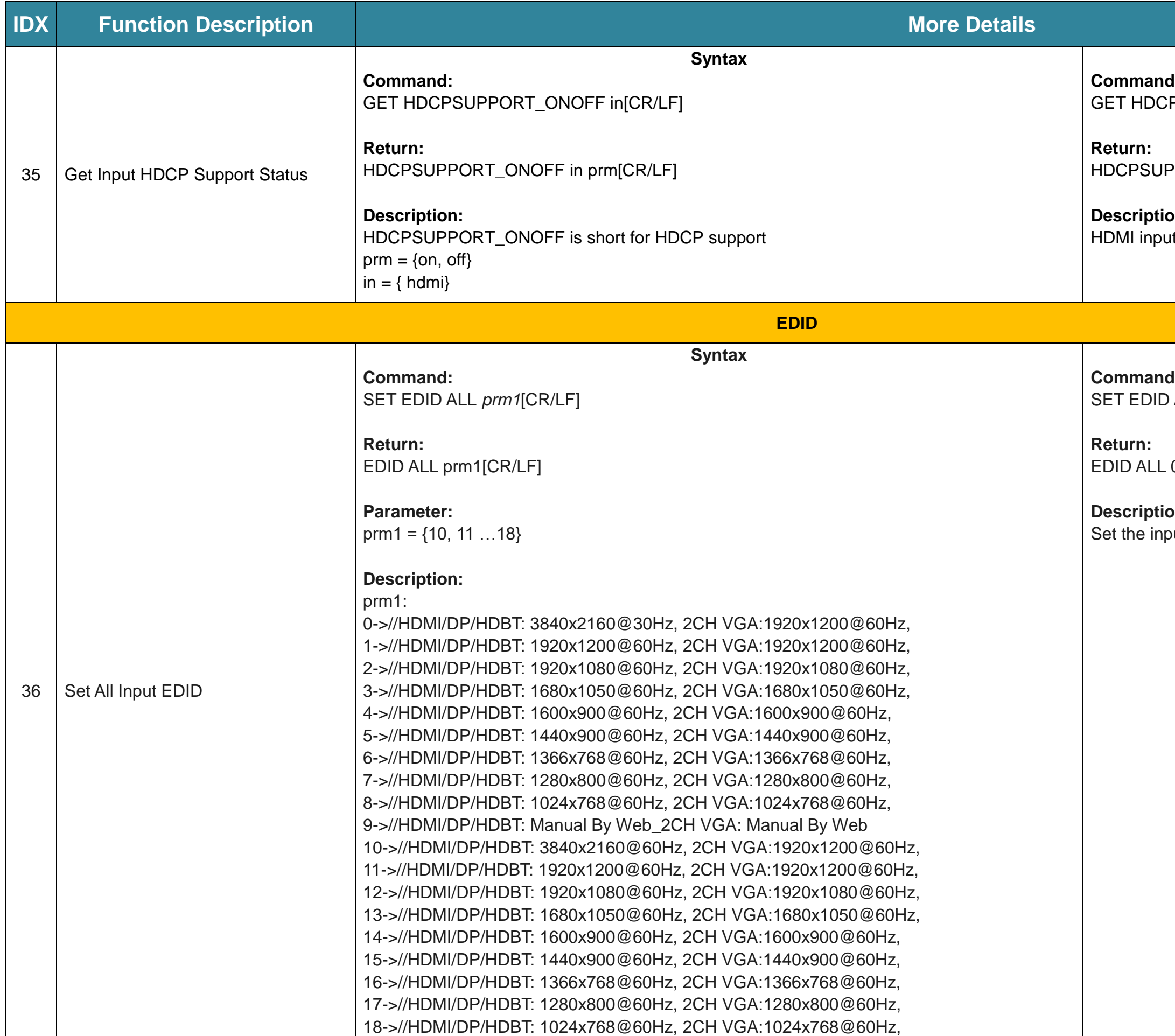

**Description:** out EDID, switch to position 9 to take effect.

**Example**

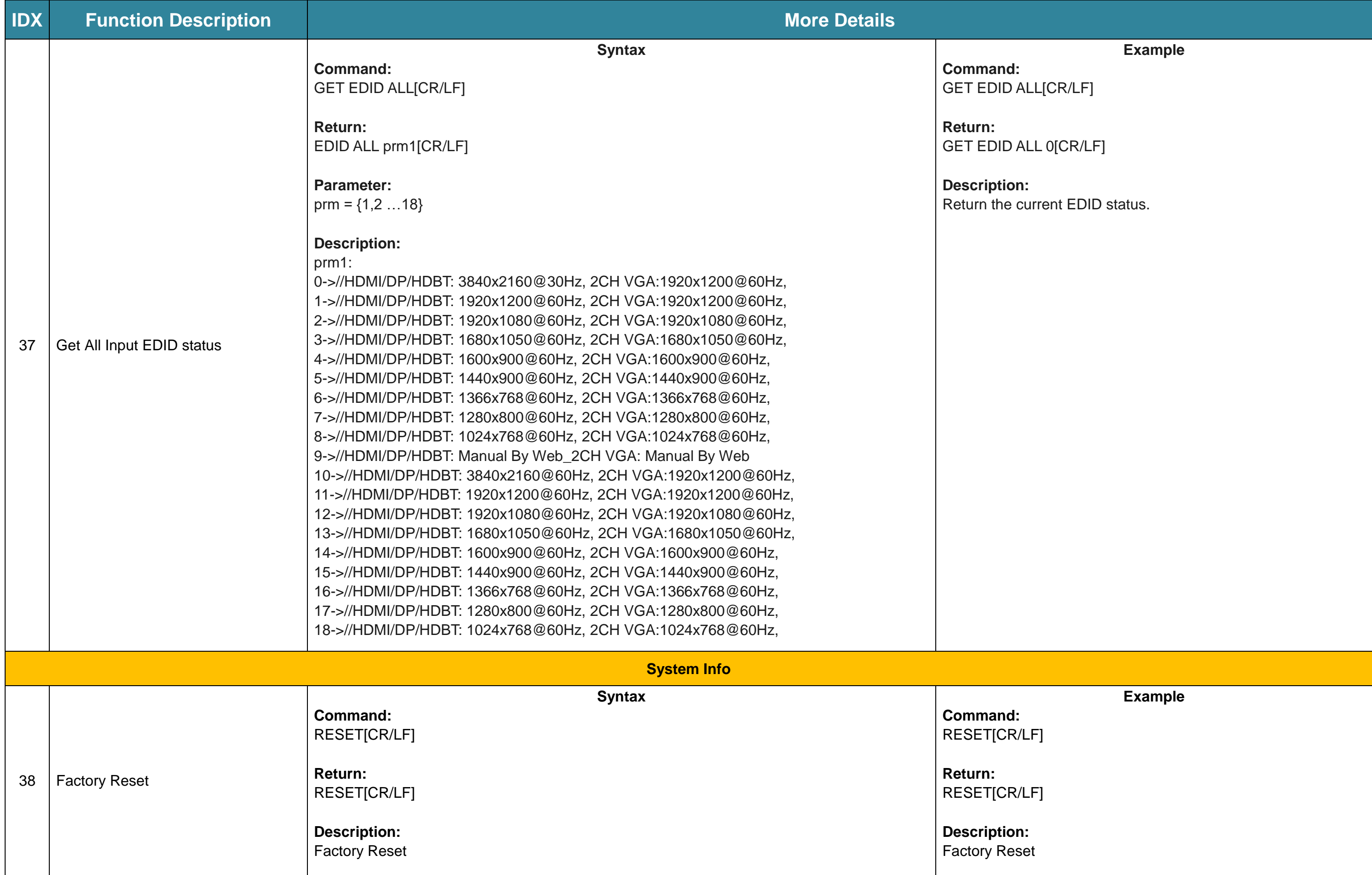

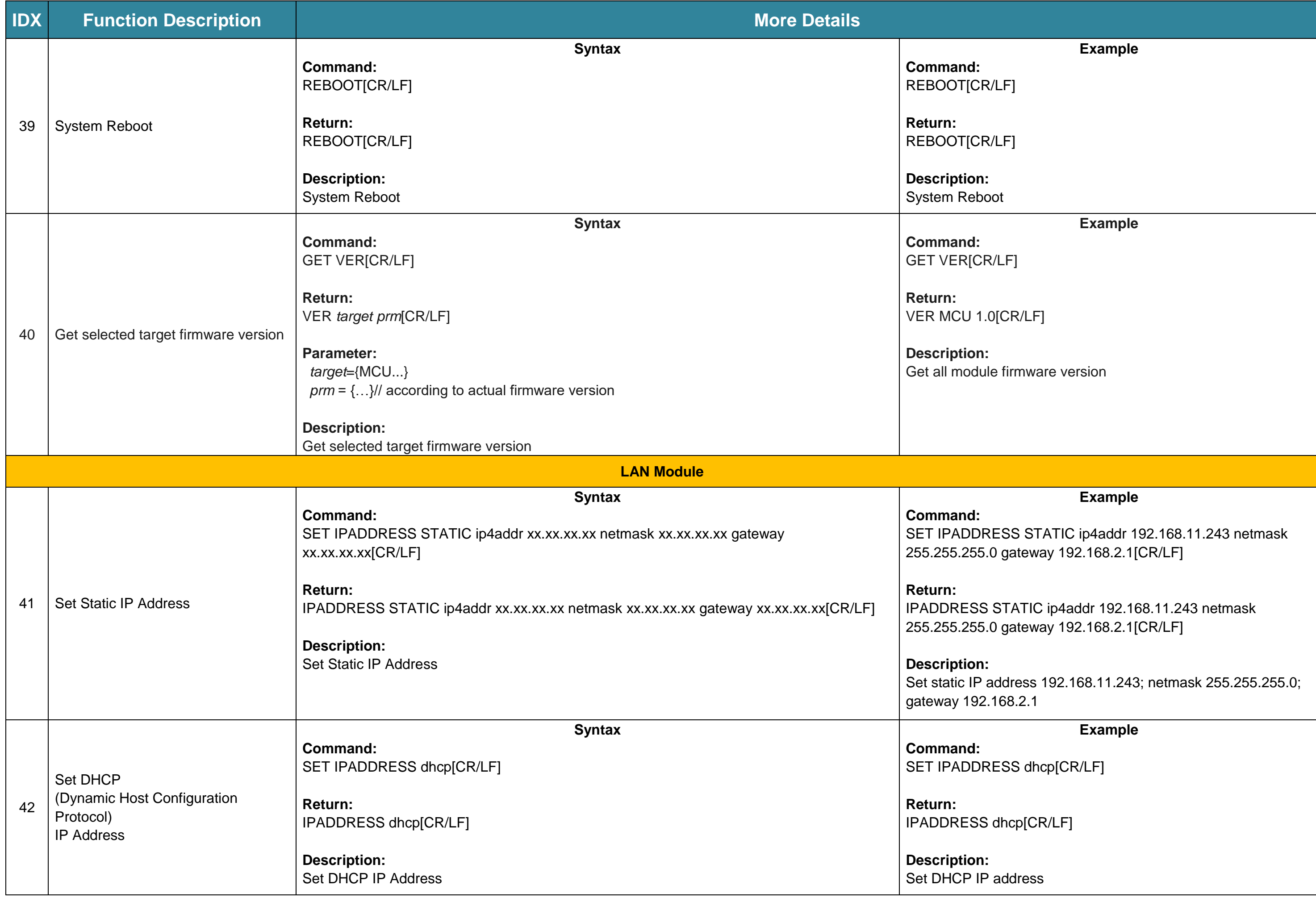

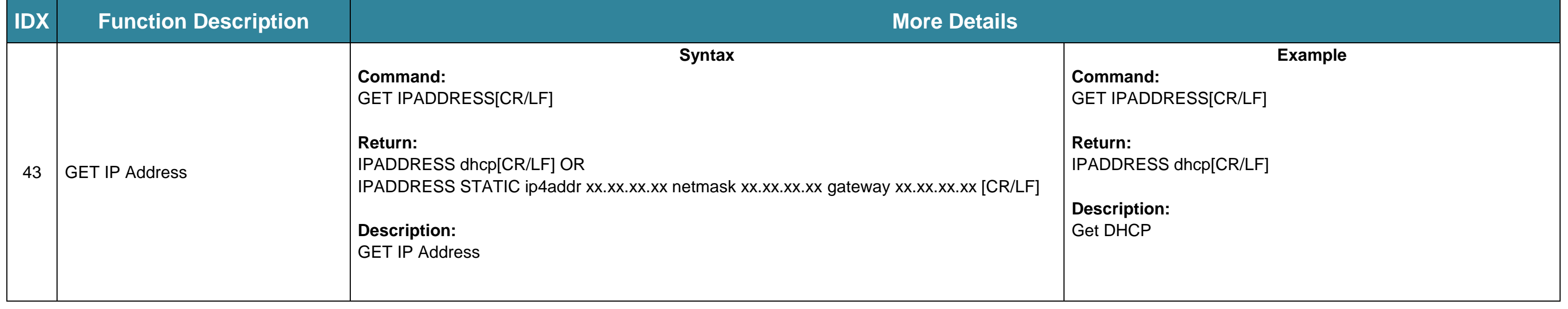

We reserve the right to change specification or product dimensions at any time.